## **Departamento de Servicios de Desarrollo del Estado de CT .DDS CRONOLOGÍA DE TRANSICIÓN**

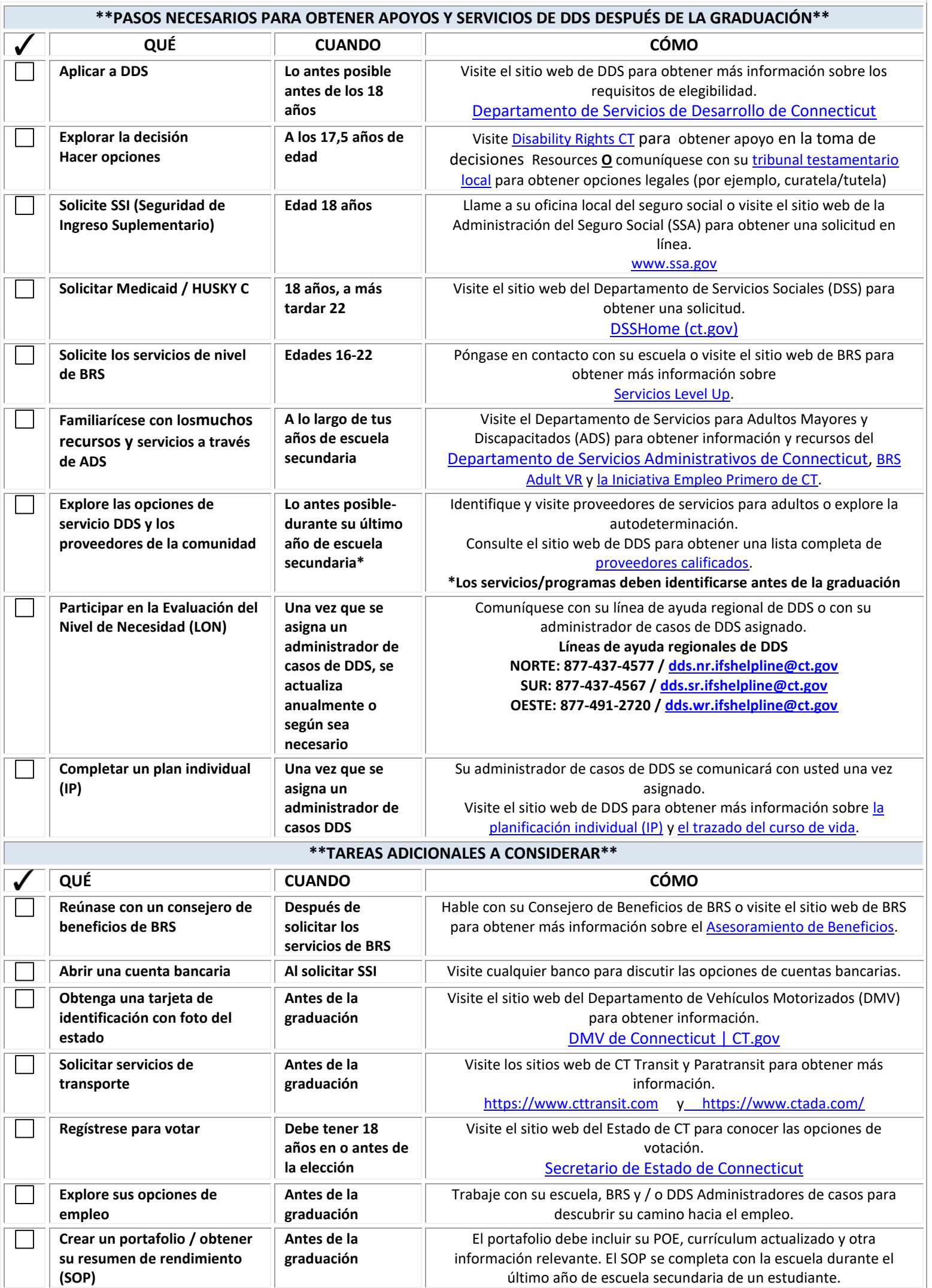

*Consulte el reverso para obtener más información sobre cada paso.*

## **Departamento de Servicios de Desarrollo del Estado de CT .DDS CRONOLOGÍA DE TRANSICIÓN**

- **DDS:** Los formularios de solicitud e información adicional sobre la elegibilidad se encuentran en el sitio web de DDS bajo [ELEGIBILIDAD.](https://portal.ct.gov/DDS/Legal/Eligibility/Eligibility-for-DDS-Services)
- **Explore las opciones de toma de decisiones:** Una vez que una persona cumple 18 años (la edad en que una persona se considera adulta en CT), todos los derechos y responsabilidades legales se transfieren al estudiante adulto. Los padres no conservan automáticamente la autoridad legal para tomar decisiones después de los 18 años.
- **Seguro Social:** La solicitud es solo para el individuo, como adulto. No se basa en los ingresos de los padres. SSI (Seguridad de Ingreso Suplementario) establece la determinación de discapacidad necesaria para solicitar HUSKY C.
- **Medicaid:** Solicite solo para el individuo, separado de otros miembros de la familia que residen en el hogar y que también pueden tener Medicaid. **HUSKY C** debe obtenerse / mantenerse para ser elegible para recibir cualquier financiamiento DDS disponible.
- **Oficina de Servicios de Rehabilitación (BRS):** BRS es una división bajo el Departamento de Servicios para Adultos Mayores y Discapacitados del Departamento de Servicios [Administrativos de Connecticut](https://portal.ct.gov/das)
	- o **Servicios de nivel superior:** Proporciona servicios de transición previos al empleo a estudiantes elegibles (de 16 a 2 años) para ayudarlos a estar preparados para salir y encontrar su lugar en el mundo. Póngase en contacto con su escuela o visite el sitio web [de BRS Level Up](https://portal.ct.gov/AgingandDisability/Content-Pages/Programs/Level-Up) para obtener información sobre la elegibilidad.
	- o **Servicios de rehabilitación vocacional para adultos (VR):** Proporciona servicios de empleo para adultos con discapacidades con el fin de prepararse, encontrar y mantener un trabajo. Visite el sitio web [de BRS Adult VR](https://portal.ct.gov/AgingandDisability/Content-Pages/Bureaus/Bureau-of-Rehabilitation-Services) para obtener información sobre la elegibilidad.
	- o **Connecticut Pathways to Integrate Employment (CT PIE):** El propósito de este proyecto es aumentar las oportunidades para que los participantes del programa obtengan un empleo integrado competitivo. [CT Pathways to Integrated Employment](https://portal.ct.gov/rehabilitationservices/CT-Pathways-to-Integrated-Employment?language=en_US)
- **Opciones de servicio de DDS:** Aprenda sobre la autodeterminación o encuentre agencias calificadas para proporcionar los apoyos deseados después de la graduación. Algunos ejemplos son apoyos individuales, entrenamiento laboral, empleo grupal apoyado, opciones de servicios vocacionales y diurnos. Para obtener más información sobre estosservicios, explore la sección Empleo [y Servicios Diurnos \(ct.gov\).](https://portal.ct.gov/DDS/EmploymentDayServices/Employment-First/Employment-and-Day-Services)
- **Nivel de Necesidad (LON):** Una herramienta de evaluación utilizada para determinar el nivel de necesidad de apoyos y servicios, y los fondos que proporcionará DDS.
- **Plan individual (IP):** El IP se completará una vez que se asigne un administrador de casos y describirá los servicios y apoyos de uno con DDS, así como los objetivos futuros.
- **Asesoramiento de beneficios:** Ayudará a comprender cómo el trabajo puede afectar su seguridad social y otros beneficios, para que pueda tomar buenas decisiones sobre sus metas, ganancias potenciales y necesidades de seguro de salud.
- **Cuentas bancarias:** Para fines de SSI, cada persona debe tener una cuenta a su nombre, incluso si se designa la tutela. Cualquier banco puede ayudarlo a decidir qué tipo de cuenta es apropiada, cuentas individuales frente a cuentas de custodia y tutor.
- **Identificación con foto:** Cada persona debe tener una tarjeta de identificación con foto del Estado de CT, después de la graduación, una identificación escolar ya no es válida.
- **Servicios de transporte:** Las personas con discapacidades son elegibles para una tarifa reducida en transporte público y / o servicios de paratránsito puerta a puerta. Visite el Rincó[n del Defensor de](http://www.dds.ct.gov/advocatescorner/site/default.asp) DDS para obtener información sobre transporte y más.
- **Regístrese para votar:** Para convertirse en un votante registrado en CT, puede enviar una solicitud por correo o completar una solicitud en línea.
- **Opciones de empleo:** Explore y aprenda la diferencia entre el empleo apoyado y el empleo competitivo integrado.
- **Portafolio / Resumen de desempeño (SOP):** Esta información se utilizará para ayudar a los proveedores / personal de adultos a conocer al individuo. El SOP está diseñado para resaltar las fortalezas de un estudiante y presentar sugerencias de apoyos y servicios que un estudiante puede necesitar para tener éxito en entornos posteriores a la escuela secundaria. Visite el sitio web del Departamento de Educación del Estado para obtener más información sobre el [SOP.](https://portal.ct.gov/SDE/Special-Education/Secondary-Transition/Documents-Forms#sop)

9/2023 edición